## Server-side Media Processing with GStreamer

Arun Raghavan

asymptotic

#### We all love GStreamer on our

- laptops
- phones
- speakers
- TVs
- space robots

# Today, let's talk about server-side processing

#### daily.co

- Calling Platform as a Service ("CPaaS")
- WebRTC SDK for clients
- SFU in the backend
- A whole bunch of features on top

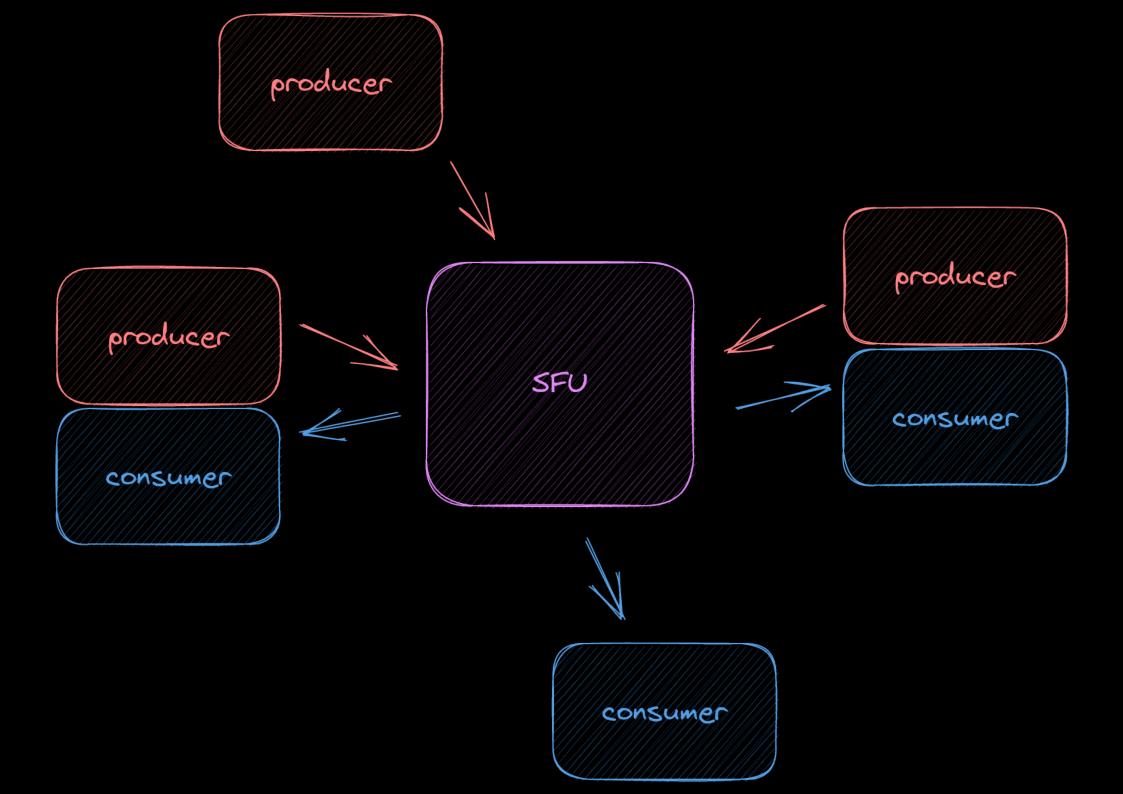

#### mediasoup as the SFU

- Powerful set of features
- Built on Producer, Consumer, Transport
- Routes WebRTC clients between each other
- Can also route plain RTP-over-UDP

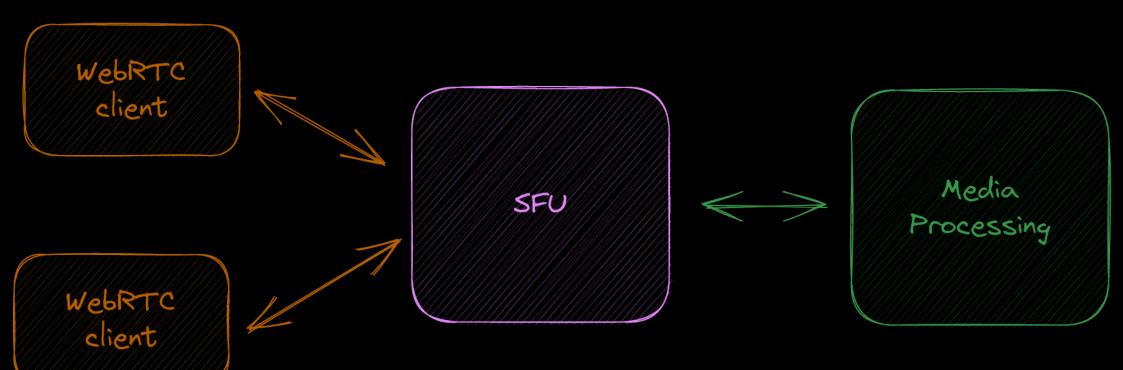

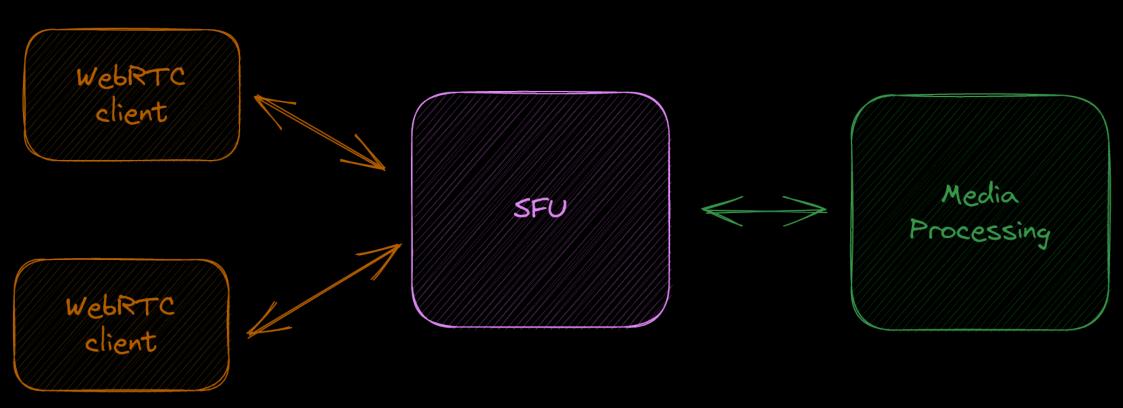

media worker can scale independently

#### Live streaming & recording

- Consume a set of audio/video streams
- Mix/composite them
- Output to
  - RTMP
  - S3 (cloud storage)
  - HLS

#### Live streaming & recording: approaches

- X Record on client
- X Headless participant (or Chrome-in-the-cloud)
- Remote rendering pipeline

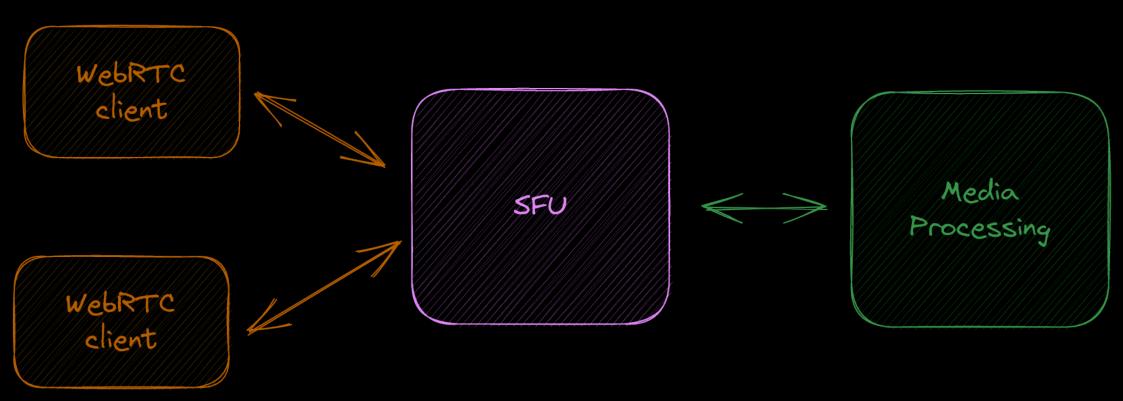

media worker runs a live streaming / recording pipeline

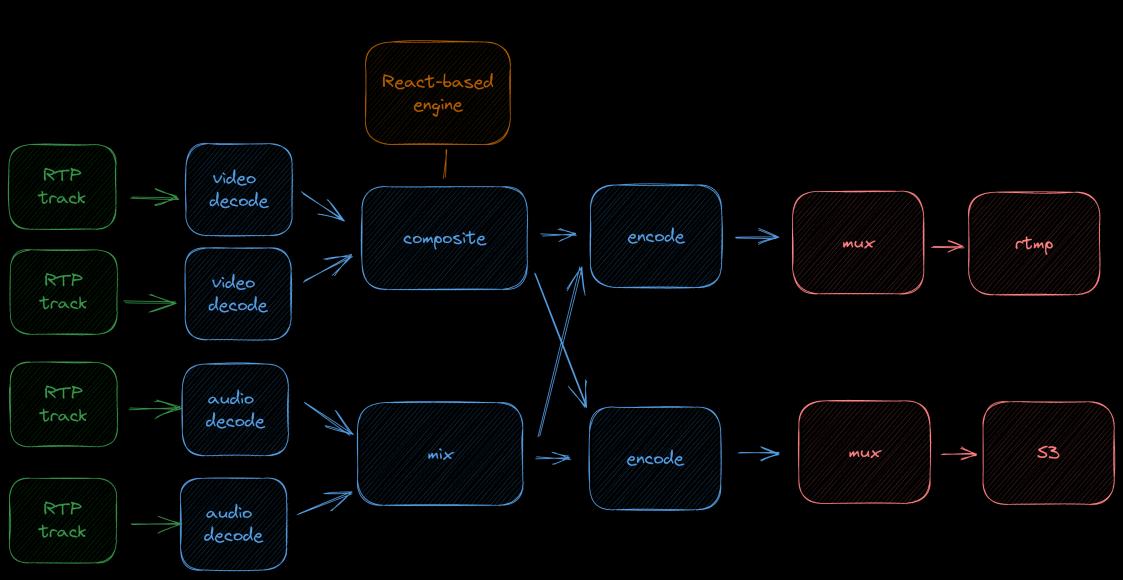

#### Live streaming & recording: learning

- React-loop + custom renderer
- Video processing performance
- Judicious use of queues + monitoring
- Dynamic pipelines vs. StreamProducer debuggability vs. resilience
- rtmp2sink retries: GAsync is hard
- awss3hlssink: HLS for "free"

#### Recording raw tracks

- Simpler version of the recording pipeline
- Record each track independently
- Review/process/composite later

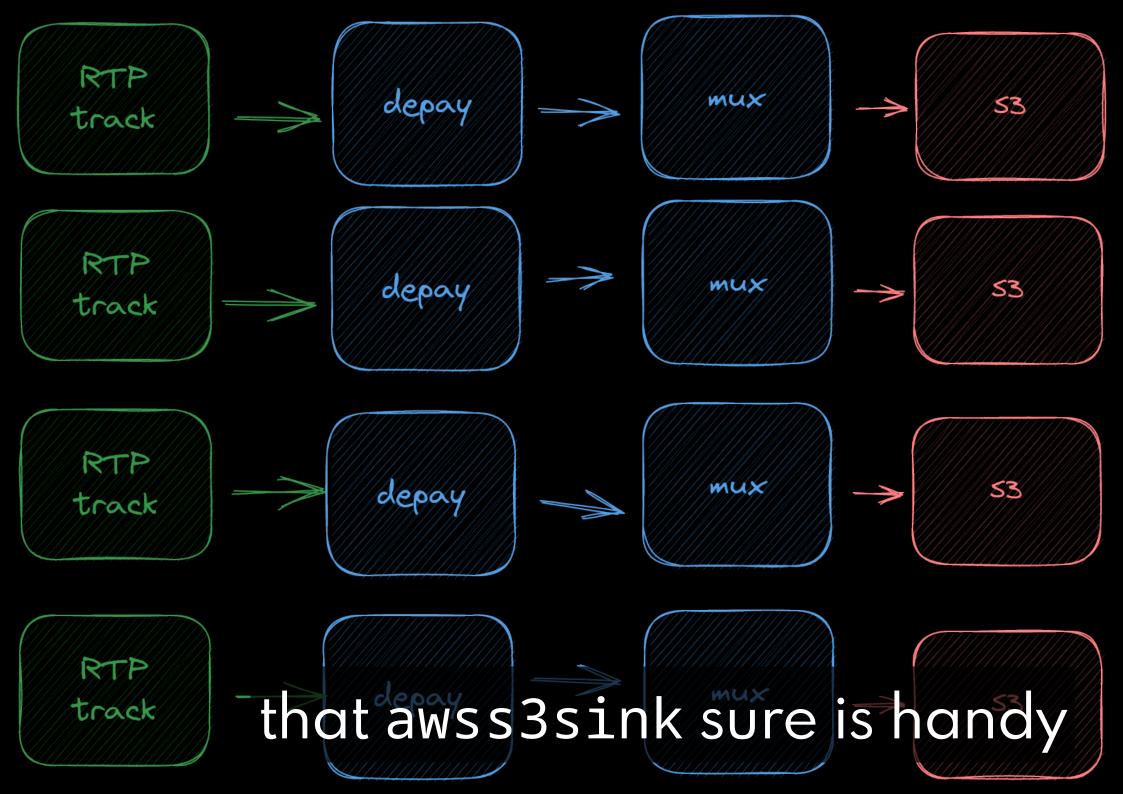

#### Recording raw tracks: learning

- Streaming to S3 adds resilience
- No way to correlate tracks initially
  - webmmux cluster-timestamp-offset=...
- Need to upstream patches for demux

#### Media ingestion

- We can also feed media back in
- Shared media player in a call
- Pre-recorded content, hold music, ...

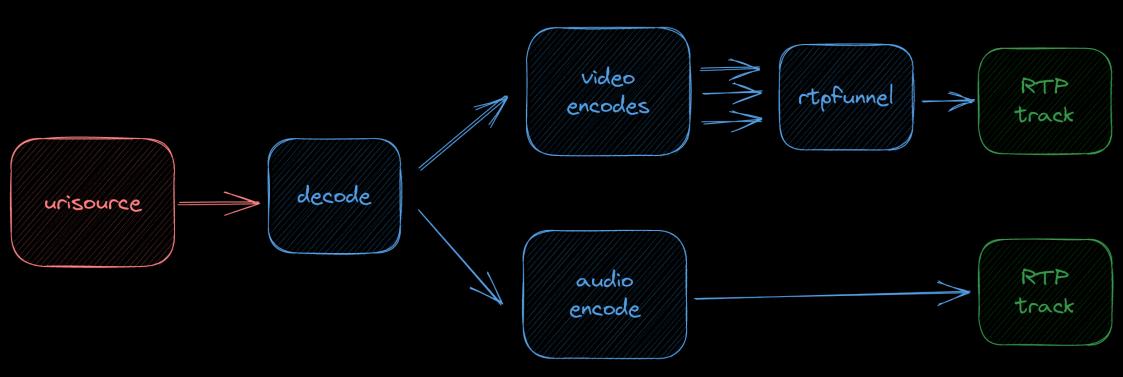

#### Media ingestion: learning

- Simulcast layers via rtpfunnel
- Need to care about live vs. non-live
  - Easy enough using clocksync

#### SIP

- Hopefully you saw Sanchayan's talk
- We have all the pieces for media in/out now
- Lots of reuse for talking to phones and physical conference equipment

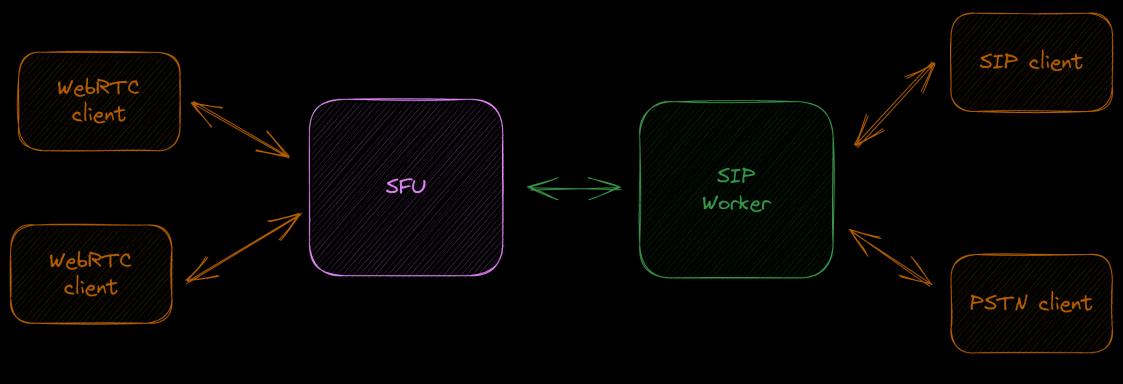

this time the media worker consumes and produces media

#### SIP: learning

- A lot of application logic to reuse
- Refactored as bins
- Modeling webrtcbin after
  RTCPeerConnection was a good choice

#### General learning

- Observability is important
- Understanding threading model key for profiling
- Bins are handy for abstracting application logic
  - JSON >>> GstStructure for API

### Questions?

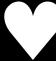